## **Pеестр работ**

Автор: Administrator 29.04.2011 17:50 - Обновлено 05.05.2011 18:46

Задайте один или несколько параметров для поиска по реестру

Название частично или целиком: Период c по

Жанр Все Техника Все Основа Все

Идет загрузка реестра...

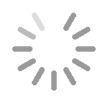